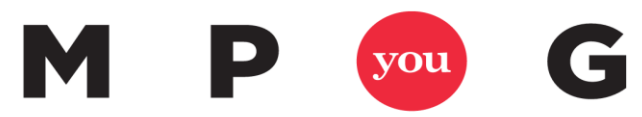

Where Project Managers and Microsoft® Meet

## Microsoft® Project Keyboard Shortcuts

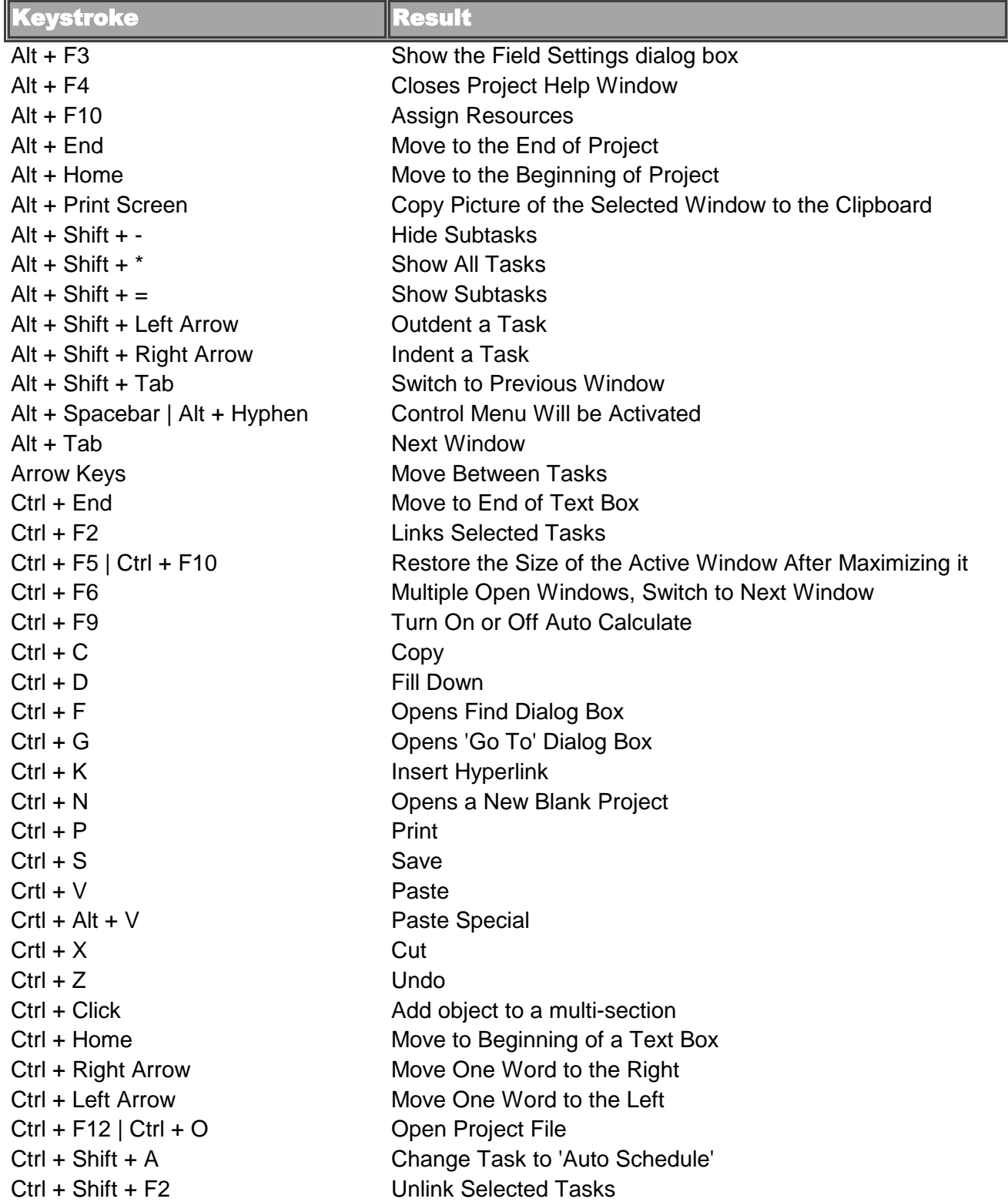

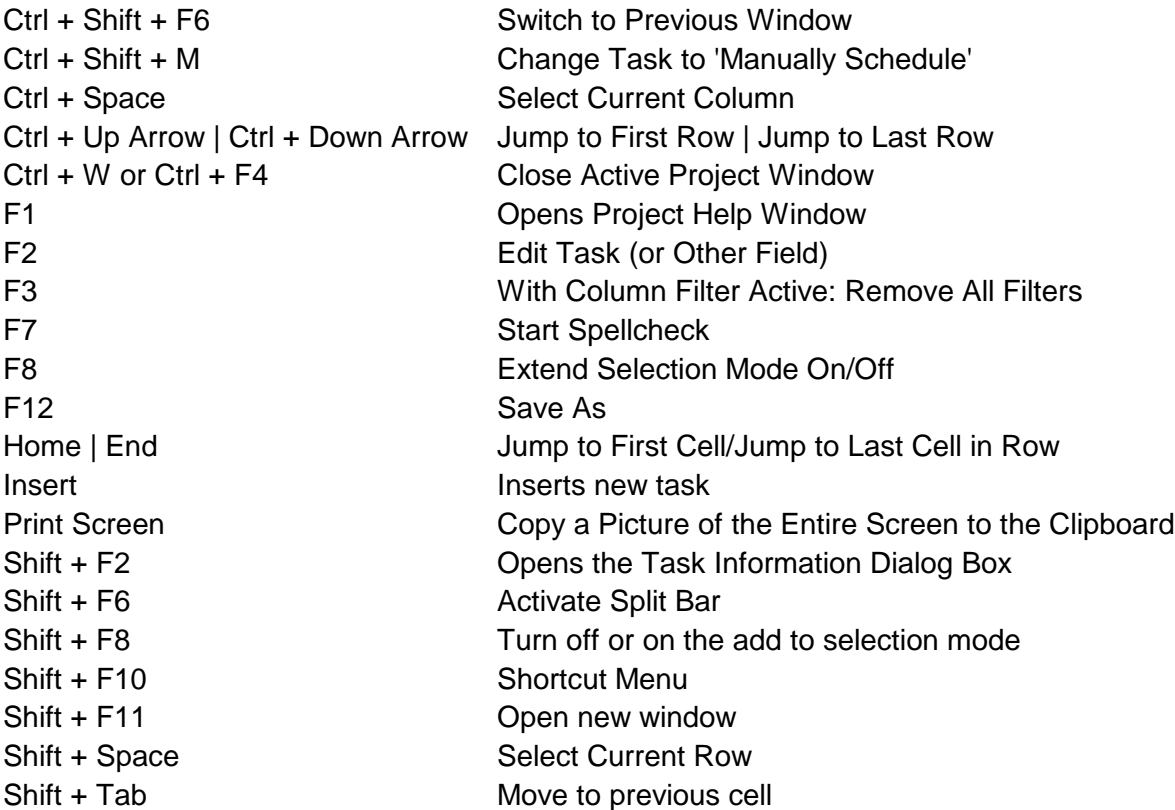